# Curso: HORMIGÓN ESTRUCTURAL 1

# Práctico 8 Tensores y Ehlers

Agustín Vidal (avidal@fing.edu.uy) 1 er Semestre - 2024 Universidad de la República - Uruguay

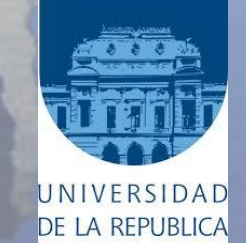

**URUGUA** 

1 er Semestre 2024 Agustín Vidal Curso: Hormigón Estructural 1 2

Se pide determinar las armaduras As1 y As2 del tensor de hormigón descripto en la figura.

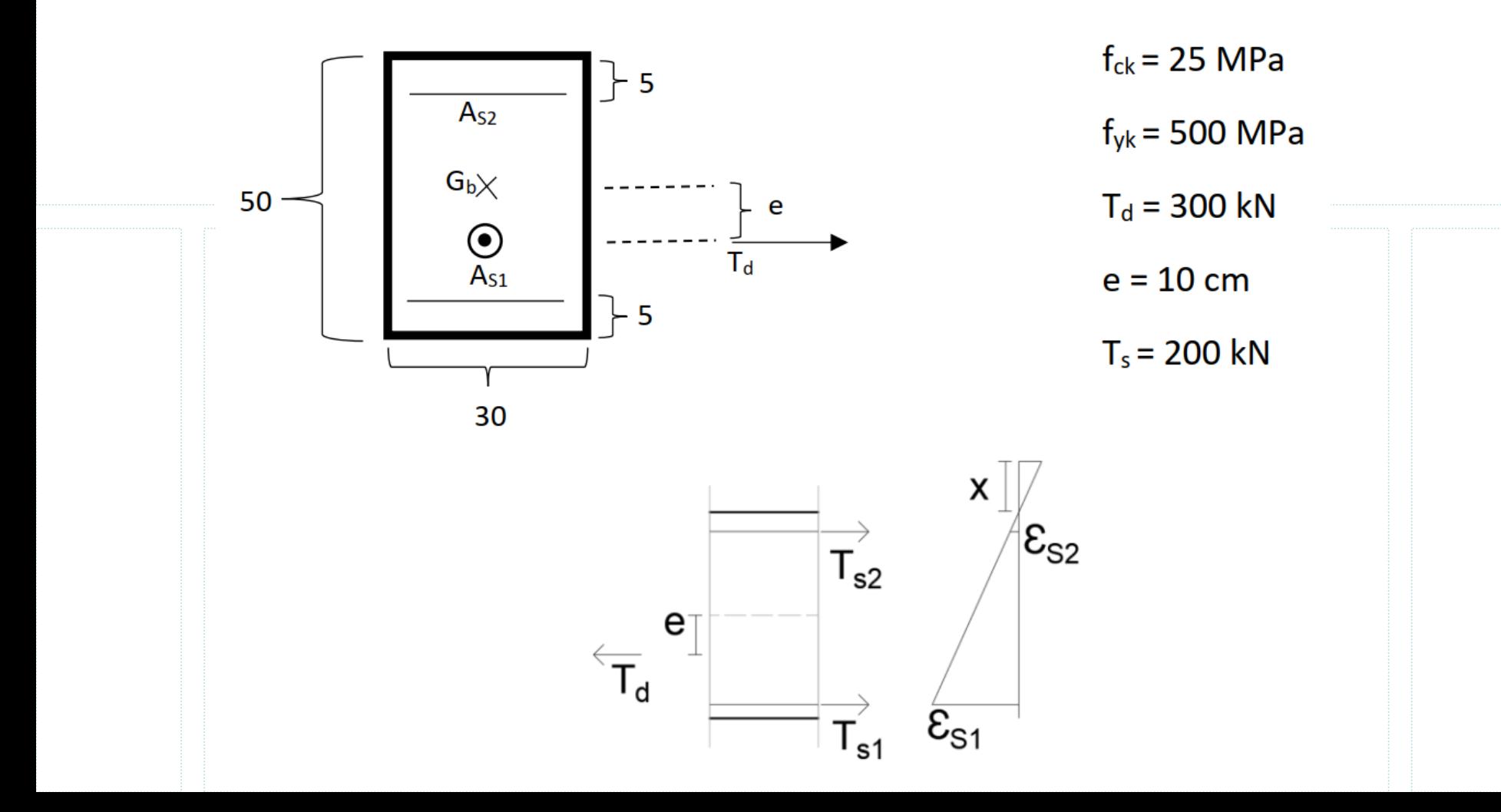

1 er Semestre 2024 Agustín Vidal Curso: Hormigón Estructural 1 3

Equilibrio horizontal:

$$
T_d = T_{S1} + T_{S2}
$$

Equilibrio de momentos desde  $A_{52}$ :

$$
0.3T_d = 0.4 T_{S1} \rightarrow T_{S1} = \frac{0.3}{0.4} T_d = 225 kN
$$

Se despeja  $T_{S2}$ :

$$
T_{S2} = T_d - T_{S1} = 75 \, kN
$$

Para hallar la armadura necesaria primero se supondrá  $A_{51}$  en fluencia:

$$
A_{S1} = \frac{T_{S1}}{f_{yd}} = \frac{225 \text{ kN}}{435 \text{ MPa}} = 5,18 \text{ cm}^2 \rightarrow 3\Phi 16
$$

Para hallar la armadura  $A_{S2}$  se plantea:

$$
T_{S2} = A_{S2} \cdot \sigma_{S2} = A_{S2} \cdot E \cdot \epsilon_{S2}
$$

$$
\frac{\epsilon_{S2}}{(x+d')} = \frac{10\%}{(x+d)}
$$

1 er Semestre 2024 Agustín Vidal Curso: Hormigón Estructural 1 4

Dado que  $\epsilon_{52}$  y x son desconocidas, no tiene solución la ecuación planteada. Se supondrá  $A_{52}$  en fluencia. De esta manera el acero está trabajando a su máxima capacidad y se precisará la mínima área.

$$
A_{S2} = \frac{T_{S2}}{f_{yd}} = \frac{75 \text{ kN}}{435 \text{ MPa}} = 1,73 \text{ cm}^2 \rightarrow 2\Phi 12
$$

Reflexión; ¿Es esta armadura suficiente para el correcto desempeño de la estructura? ¿Qué otras limitaciones existen para el cálculo estructural?

1<sup>er</sup> Semestre 2024 Agustín Vidal Curso: Hormigón Estructural 1 **598 1991 1991 1991 1991** 

La letra proporciona la carga de diseño en combinación frecuente  $T_s = 200 \ kN$ . Con la misma podemos repetir las cuentas realizadas y hallar una nueva armadura necesaria para esta combinación de carga. Adicionalmente, limitaremos la tensión a la cual puede estar sometido el acero a  $\sigma_s = 200 \text{ MPa}$ .

Equilibrio de momentos desde  $A_{52}$ :

$$
T_{S1}^{serv} = \frac{0.3}{0.4} T_S = 150 \, kN
$$

Se despeja  $T_{S2}$ :

$$
T_{S2}^{serv} = T_d - T_{S1}^{serv} = 50 kN
$$

Hallamos armaduras:

$$
A_{S1}^{serv} = \frac{T_{S1}^{serv}}{\sigma_S} = \frac{150 \text{ kN}}{200 \text{ MPa}} = 7,5 \text{ cm}^2 \rightarrow 4\Phi 16
$$

$$
A_{S2}^{serv} = \frac{T_{S2}^{serv}}{\sigma_S} = \frac{50 \text{ kN}}{200 \text{ MPa}} = 2,5 \text{ cm}^2 \rightarrow 3\Phi 12
$$

Es más restrictivo el estado límite de fisuración (ELS). Esto sucede muchas veces; el estado límite de servicio comúnmente es más restrictivo que el estado límite último.

# **Ejemplo 2: Tracción fuera de la sección**

1 er Semestre 2024 Agustín Vidal Curso: Hormigón Estructural 1 6

Se pide determinar las armaduras As1 y As2 del elemento de hormigón presentado en la figura, sabiendo que el mismo tendrá aplicado una tracción por debajo de la cara inferior.

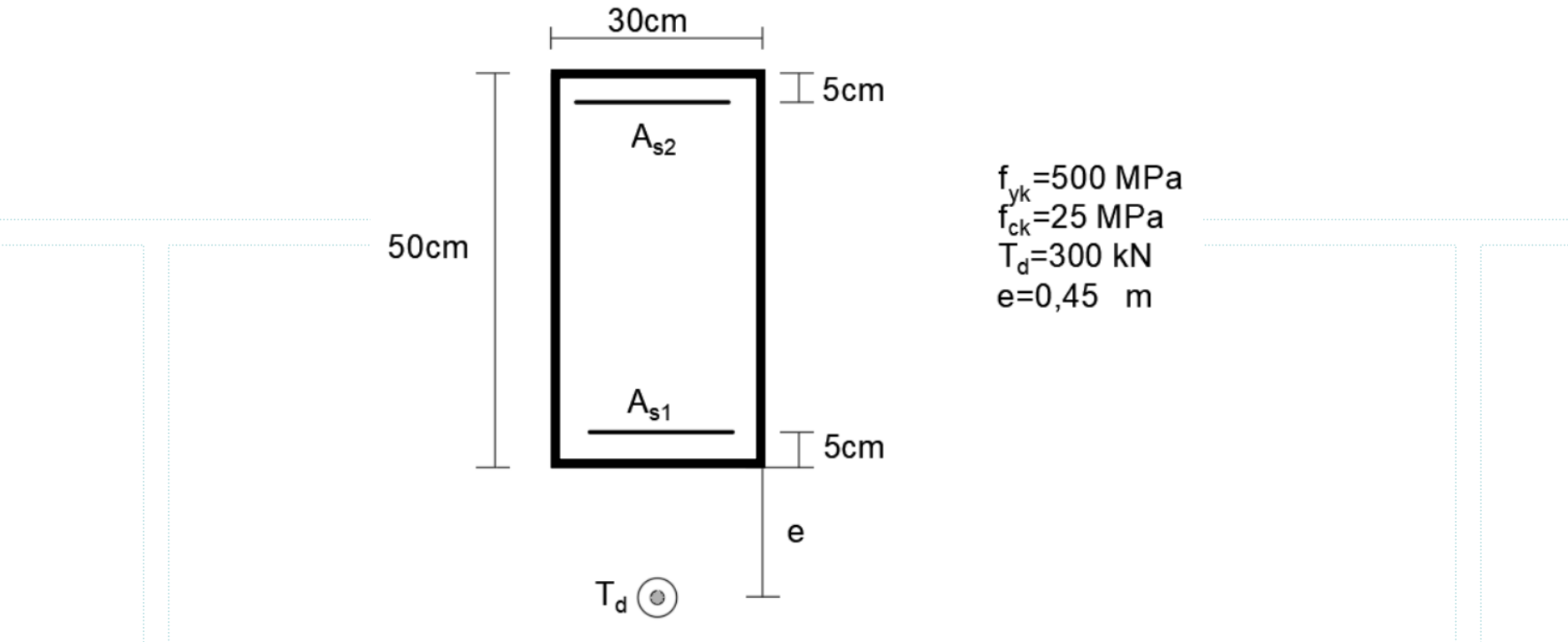

Se trata de **tensoflexion** en donde el equivalente al torsor aplicado es una directa que cae por fuera de las armaduras. Por lo tanto se aplica Ehlers.

### **Ejemplo 2: Tracción fuera de la sección**

1<sup>er</sup> Semestre 2024 Agustín Vidal Curso: Hormigón Estructural 1 **7** 7

Primero se calcula el torsor equivalente en la fibra de  $A_{51}$ .

 $M_{SU} = T_d 0.5 = 150$  kNm y  $N_u = T_d = 300$  kN

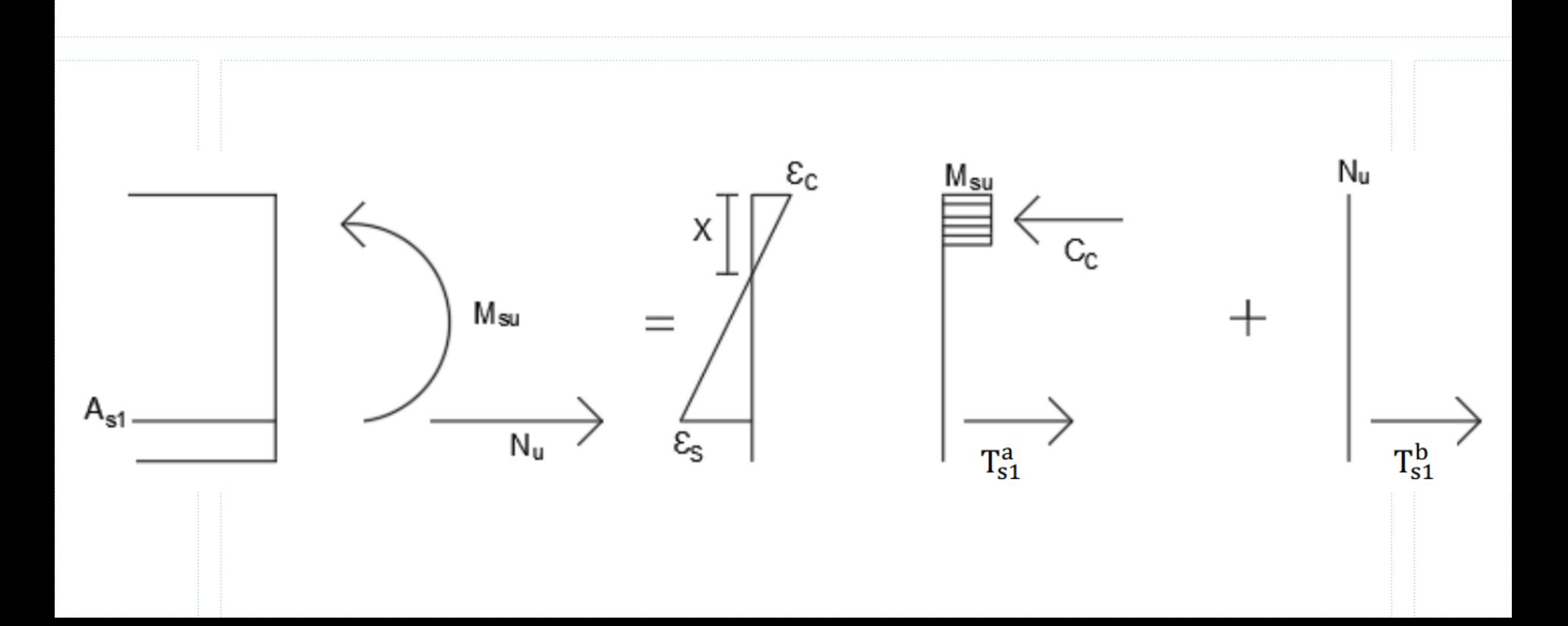

#### **Ejemplo 2: Método por descomposición**

1 er Semestre 2024 Agustín Vidal Curso: Hormigón Estructural 1 8

Para la situación (a) aplicamos ecuaciones adimensionales ya vistas:

$$
\mu = \frac{M_d}{bd^2 f_{cd}} = 0,148 < 0,295 \rightarrow VSA
$$

Al ser armado simple,  $\omega \equiv \omega_1$ .

$$
\omega = 1 - \sqrt{1 - 2\mu} = 0,161
$$

$$
A_{s1}^a = \frac{\omega b df_{cd}}{f_{yd}} = 8,34 \text{ cm}^2
$$

Para la situación (b) simplemente se tiene que:

$$
A_{s1}^b = \frac{T_d}{f_{yd}} = 6{,}90 \text{ cm}^2
$$

Resultando:

$$
A_{s1} = A_{s1}^a + A_{s1}^b = 15,24 \, \text{cm}^2 \rightarrow 5\phi 20
$$

#### **Ejemplo 2: Método por descomposición**

1<sup>er</sup> Semestre 2024 Agustín Vidal Curso: Hormigón Estructural 1 9

Se tiene además que:

$$
\frac{x}{d} = \frac{\omega}{0.8} \rightarrow x = 9,06 \text{ cm}
$$

La pieza se encuentra en dominio 2 y las deformaciones del acero son de 10 ‰. Aplicando semejanza de triángulos se llega a que:

$$
\epsilon_c=2.5\,\%
$$

#### **Ejemplo 2: Método ecs. adimensionales**

1<sup>er</sup> Semestre 2024 Agustín Vidal Curso: Hormigón Estructural 1 10<br>
10

Se puede resolver el problema usando las ecuaciones adimensionales vistas en el curso:

$$
\nu = -\nu_c - \omega_2 + \omega_1 \qquad (1)
$$
  
\n
$$
\mu_{su} = \mu_c + \omega_2 (1 - \delta') \qquad (2)
$$
  
\n
$$
0.8\zeta = \nu_c = 1 - \sqrt{1 - 2\mu_c} \qquad (3)
$$

Primero, calculamos  $\mu_{su}$ :

$$
\mu_{su} = \frac{M_{su}}{bd^2 f_{cd}} = 0,148 < 0,295 \rightarrow VSA
$$

Dado a que el elemento es simplemente armado  $(\mu_{su} = \mu_c) \rightarrow \omega_2 = 0$ 

Posteriormente, hallamos  $\zeta$  usando la ecuación (3):

$$
\zeta = 1 - \frac{\sqrt{1 - 2\mu_c}}{0.8} = 0,201 \rightarrow x = \zeta d = 9,06 \text{ cm}
$$

$$
\nu_c = 0.8\zeta = 0,161
$$

#### **Ejemplo 2: Método ecs. adimensionales**

1<sup>er</sup> Semestre 2024 Agustín Vidal Curso: Hormigón Estructural 1 11

Se calcula  $\nu$  usando la definición:

$$
\nu = \frac{N_u}{bdf_{cd}} = 0.133
$$

Volviendo a la ec. (1) podemos calcular  $\omega_1$ :

$$
\nu = -\nu_c + \omega_1 \rightarrow \omega_1 = \nu + \nu_c = 0.294
$$

$$
A_{s1} = \frac{\omega_1 bdf_{cd}}{f_{yd}} = 15,24 \text{ cm}^2
$$

# **Ejemplo 3: Compresión fuera de la sección**

1<sup>er</sup> Semestre 2024 Agustín Vidal Curso: Hormigón Estructural 1 12

Se calculará la armadura para el caso en que nuestra sección esté sometida a una compresión por fuera de las armaduras.

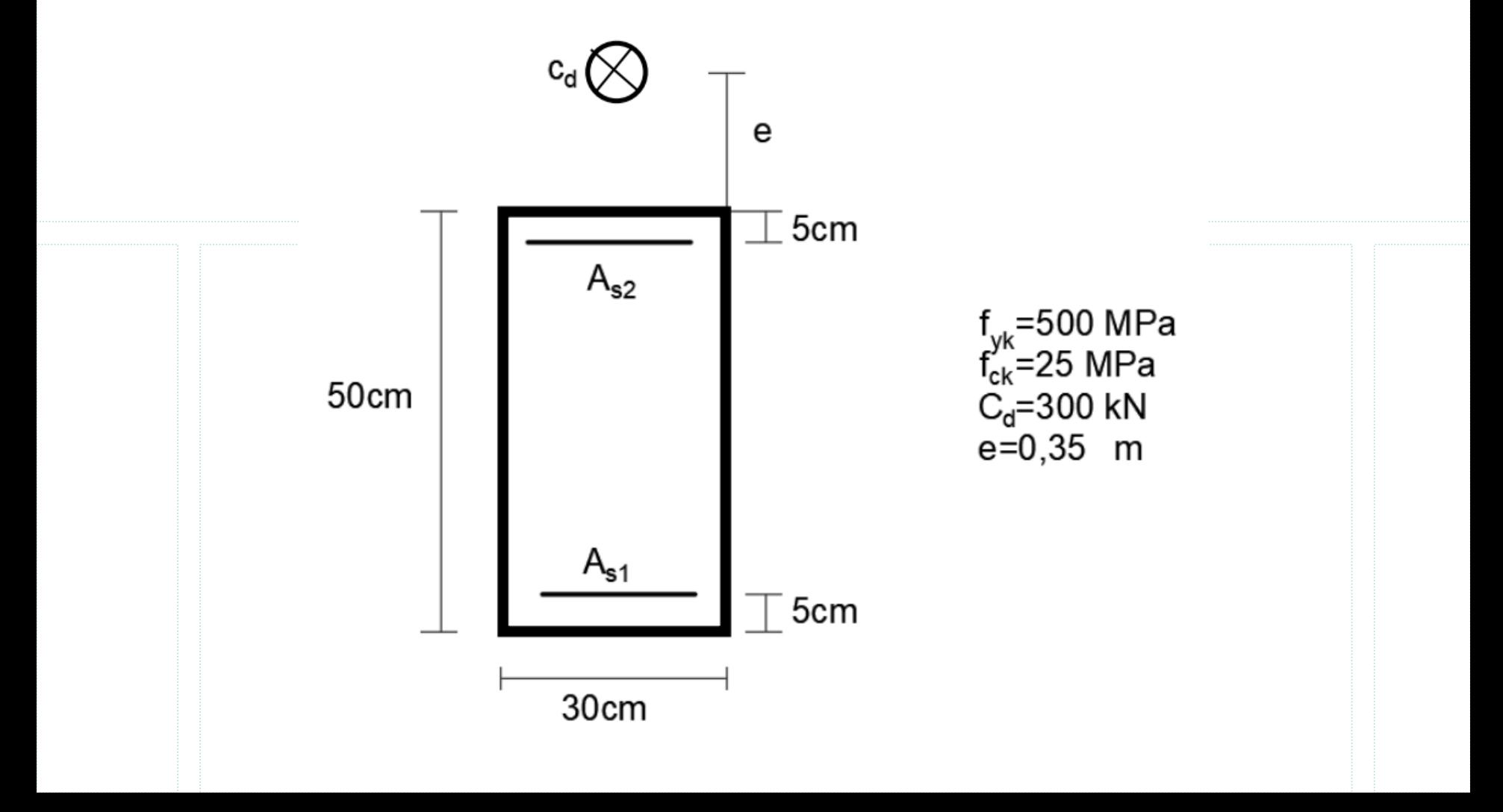

#### **Ejemplo 3: Compresión fuera de la sección**

1<sup>er</sup> Semestre 2024 Agustín Vidal Curso: Hormigón Estructural 1 13

Comenzamos calculando:

$$
|\nu| = \frac{C_d}{bdf_{cd}} = 0.133 < 0.360
$$

Dado que  $|v|$  < 0,360 y la directa resultante del torsor equivalente cae fuera de la sección, es posible aplicar Ehlers.

Calculamos el torsor equivalente desde la fibras de  $A_{s1}$ :

$$
M_{su} = C_d 0.8m = 240 \text{ kNm}
$$
  

$$
N_u = 300 \text{ kN}
$$

(Hay que recordar que  $N_{\nu}$  es negativa al aplicar las ecuaciones adimensionales, dado que las mismas asumen tracciones positivas y compresiones negativas.)

### **Ejemplo 3: Método por descomposición**

1<sup>er</sup> Semestre 2024 Agustín Vidal Curso: Hormigón Estructural 1 14

Nuevamente descomponemos el problema en dos situaciones: (a) flexión pura y (b) directa sobre la armadura más traccionada.

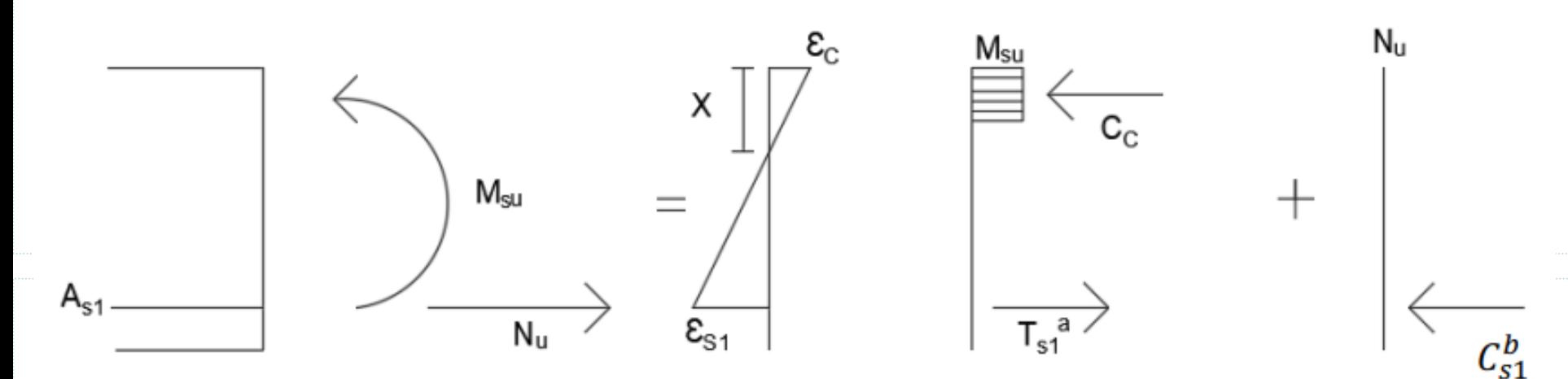

Empleando ecuaciones adimensionales para flexión pura:

$$
\mu = \frac{M_d}{bd^2 f_{cd}} = 0.237 < 0.295 \rightarrow VSA
$$

 $\omega = 0.275$ 

 $A_{s1}^a = 14{,}22 \; cm^2$ 

### **Ejemplo 3: Método por descomposición**

1<sup>er</sup> Semestre 2024 Agustín Vidal Curso: Hormigón Estructural 1 15

En la situación (b) tenemos una compresión aplicada sobre la armadura inferior:

$$
A_{s1}^{b} = -\frac{C_d}{f_{yd}} = \frac{-300 \text{ kN}}{435 \text{ MPa}} = -6.9 \text{ cm}^2
$$

Dado que se trata de una fuerza en compresión, obtenemos un área a ser restada a aquella calculada por flexión.

$$
A_{s1} = A_{s1}^a + A_{s1}^b = 14,11 \, \text{cm} - 6,9 \, \text{cm} = 7,32 \, \text{cm}^2 \rightarrow 4 \phi 16
$$

Finalmente:

$$
x = \frac{\omega d}{0.8} = 15,46 \text{ cm}
$$

La pieza se encuentra en dominio 3, por lo tanto  $\epsilon_c = 3.5 \%$ o y aplicando semejanza de triángulos se obtiene  $\epsilon_s = 6.7 \%$   $> \epsilon_{fl}$  por lo que la armadura inferior se encuentra en fluencia.

#### **Ejemplo 3: Método ecs. adimensionales**

1<sup>er</sup> Semestre 2024 Agustín Vidal Curso: Hormigón Estructural 1 16

$$
\mu_{su} = \frac{M_{su}}{bd^2 f_{cd}} = 0.237 \rightarrow VSA
$$

URUGUA

$$
\mu_{su}=\mu_c\to\omega_2=0
$$

$$
\zeta = 1 - \frac{\sqrt{1 - 2\mu_c}}{0.8} = 0.343
$$

$$
v_c = 0.8\zeta = 0.275
$$

$$
\nu = \frac{N_u}{bdf_{cd}} = -\frac{300k}{bdf_{cd}} = -0.133
$$

Entonces:

$$
\omega_1 = \nu + \nu_c = -0.133 + 0.275 = 0.141
$$

$$
A_{s1} = 7.32 \, \text{cm}^2
$$

1<sup>er</sup> Semestre 2024 Agustín Vidal Curso: Hormigón Estructural 1 17

Los elementos a tracción simple o compuesta deben cumplir con la cuantía mecánica que se explicita en el artículo 42.3.4 de la EHE-08.

$$
A_p f_{pd} + A_s f_{yd} \ge P + A_c f_{ct,m}
$$

Donde  $A_p$  y P son nulos dado que no existirá pretensado en el curso.

 $A_{s}f_{vd} \geq A_{c}f_{ct,m}$ 

# **This is the end**

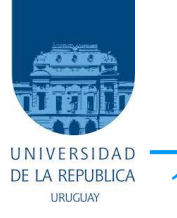

1<sup>er</sup> Semestre 2024 Agustín Vidal Curso : Hormigón Estructural 1 and 18 and 18 and 18 and 18 and 18 and 18 and 18